Joystick 2 Mouse Download For Windows

## Download

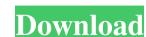

Joystick 2 Mouse Crack+ PC/Windows Latest

. Enjoy an exceptional user experience with Joystick 2 Mouse. This joystick mouse is a piece of software that helps you to control the mouse on your computer system with the help of the joystick. It works with any joystick on your computer, and creates keyboard macros using your joystick buttons. The joystick mouse combines the speed and accuracy of a mouse with the versatile game controllers that you already know and love. Joystick 2 Mouse for PC: . Manage your joystick, create keyboard macros for your joystick buttons, and control your mouse with the joystick. With this joystick mouse, your joystick becomes a mouse replacement to your PC. It is designed to be quick and easy to use. All games, no matter what the genre or the gamepad, can be played with this software. Enjoy high accuracy on your PC with Joystick 2 Mouse. . Change button assignment using the Shift Key button. There are preset settings for low-cost buttons, multi-button assignments, and custom configurations. Use your joystick to control your keyboard, mouse, or even your game controller. Assign macros to your buttons, and control multiple actions at the same time. This joystick mouse brings the joy of gaming to those that have been searching for a similar solution. Joystick 2 Mouse Free Trial Version: . Joystick 2 Mouse is a free trial version. Download a free trial version of this joystick mouse. This software is free to try and free to download. Joystick 2 Mouse Installation Guide: You can install Joystick 2 Mouse after downloading it by unzip and run the application. After you have unzipped the file, you can run the Joystick 2 Mouse icon. Select 'Run' and then click 'OK'. When the program starts, a window should appear with a message from the application. Click 'Accept' and then click 'Next'. The Joystick 2 Mouse window should then be displayed. Click 'Next' and then click 'Finish'. Joystick 2 Mouse uses the current mouse settings. Click 'Close' to exit. Click 'Close' to exit. Start Joystick 2 Mouse. . Click 'Options'

Joystick 2 Mouse Crack Activator PC/Windows

- Joystick 2 Mouse Crack Mac is an application that lets you turn your game controller into a mouse. - With Joystick 2 Mouse you can use your joystick to control the cursor on your computer screen. - Just install the software on your computer and start Joystick 2 Mouse. - Joystick 2 Mouse will scan your controllers and generate the mapping. - You can make as many profiles as you need and you can use them for different programs. - All buttons, axis and POV controls are configurable. - Joystick 2 Mouse is not a replacement for a mouse but it gives you the possibility to use your joystick for a much more comfortable PC control. - Joystick 2 Mouse is a great alternative to mice when you have a joystick instead of a mouse. - Joystick 2 Mouse supports more than 16 game controllers with extra mapping for each button, axis and POV. - The application is completely free, there is no need to download a special client or to register for a paid version. - Joystick 2 Mouse is a part of the award-winning PC Tools SDK. - The technology of PC Tools Joystick 2 Mouse was inspired by the professional gamepad programmers and by professional mouse users. - The application is running on 32-bit Windows only. - The program supports all 5-way and 6-way joysticks. - Joystick 2 Mouse will work on Windows 95, 98, ME, 2000, XP, Server 2003, Vista, 7 and 8. Key Features: - Joystick 2 Mouse will automatically scan your controllers and generate the mapping. - You can make as many profiles as you need and you can use them for different programs. - The application is completely free, there is no need to download a special client or to register for a paid version. - Joystick 2 Mouse is a part of the award-winning PC Tools SDK. - The technology of PC Tools Joystick 2 Mouse was inspired by the professional gamepad programmers and by professional mouse users. - The application is running on 32-bit Windows only. - The program supports all 5-way and 6-way joysticks. - Joystick 2 Mouse will work on Windows 95, 98, ME, 2000, XP, Server 2003, Vista, 7 and 8. Mouse for Joystick Reviews Mouse for Joystick is a little application that turns your keyboard into a joypad for games. It has a few limitations, but it has a lot of 77a5ca646e

## **Joystick 2 Mouse Crack+ Free**

■ 4.6.2 MB in size ■ Mapped more than 2000 controllers ■ Action for Mouse + Joystick ■ Drag and Drop ability ■ Support multiple profiles per controller • Shift Button technology for fine tuning with multiple actions • Configurable for many different game controllers • Works with up to 64 button/stick controllers • Robustness for Windows XP, Windows 7 & Windows 8 • Advanced configuration panel • User friendly interface • Easy configuration • Simple operation The program is not free. It will cost you \$25, though, and you need to get it by purchasing Joystick 2 Mouse right from the official website at You will find it at the download section of the site. To buy it, you need to click on the button labeled "Order Now." Once you have downloaded the software and installed it, you can begin configuring your joysticks. To do this, all you need to do is place your joysticks on the list and click on the "Add Joystick" button. You will be asked to set your joysticks' profiles. You can do this by using the "New Profile" button. You will also be asked to assign an action to every button and axis. You can make this happen by using the "New Action" button. You can then save the profiles for future use. You can do this by using the "Save As..." button. You can then place your joysticks on the list and click on the "Add Joystick" button. You will need to repeat the process if you have more than four joysticks. This way, you can set different actions and profiles for your joysticks. As you begin to use Joystick 2 Mouse, you will be asked to load a profile. You can do this by clicking on the "Load Profile" button. You will then need to select the profile that you want to use. You can then place it on the list and click on the "Select" button. You can also drag and drop the profile from the list to the "Assign" panel. You can then choose the profile that you want to assign to your joystick by clicking on the "Assign" button. You will be asked to map the controller's buttons. To do this, you can click on the "New Button"

What's New In?

Joystick 2 Mouse is a convenient yet versatile software that comes designed to help people with physical disabilities or those suffering from wrist pain caused by prolonged mouse utilization use all of the features of their joystick game controllers to control their computer system in a comfortable, effortless way. This quality program features mapping for each and every button on your joystick with the ability to control a mouse, a keyboard and even a computer system at the same time. It also supports up to sixteen game controllers at once, and custom profiles are totally user-defined with up to 30 different configuration options. Another cool aspect of the program is the Shift Button technology, a nifty setting that allows you to do more than one action per button, provided you configure the program with enough dexterity. Joystick 2 Mouse can be a wise tool for people with special needs, but it can also prove to be a wonderful alternative to the mouse in general. It is a handy and reliable program that comes ready-made for every joystick as long as it's supported by the application. It's set to become a part of your daily life with its advanced, yet easy to handle user interface. It's time to learn how to control your computer system with a joystick game controller, but with Joystick 2 Mouse, you can do so without any extra effort and without a mouse. Features: • Supports 16 game controllers at once, up to 30 configuration options and a user-defined profile. • Automatically maps your game controllers to a mouse, keyboard and a computer system at the same time. • Provides you the ability to change the action, name or even the color of a button. • Supports the Shift Button technology, a nifty setting that allows you to do more than one action per button. • Allows you to configure polling delay, button combination, theme, action, threshold and sensitivity. • Option to switch between the three directions, allowing you to define a user-defined POV. • Allows you to have all of your 16 game controllers on screen simultaneously. • Import and export profiles for your favorite games and controllers. • Create profiles for your favorite game(s) and controllers. • Option to save profiles on your computer system. • Option to save profiles on a floppy disk, CD or an USB flash drive. • Option to save profiles on a.PST or.PSTF file. • Option to use an USB game controller. • Option to use a USB game controller from a virtual gamepad. • Option to use a USB game controller from a virtual gamepad. • Option to use an infrared sensor or a joypad. • Option to use a joystick gamepad. • Option to use an external mouse. • Option to configure the polling delay for USB devices. • Option to configure the polling delay for IR devices.

**System Requirements For Joystick 2 Mouse:** 

-Windows XP, Vista, or 7-8 GB of RAM-1.8GHz Pentium 4 or higher-3.5GB or more of free space on your hard diskSébastien Brossard Sébastien Brossard (born April 14, 1984 in Laval, Quebec) is a Canadian weightlifter. Career At the 2005 World Championships, he finished in second place in the 69 kg category. He won a silver medal in the 69 kg category at the 2006 Commonwealth Games in Melbourne. In

http://richard-wagner-werkstatt.com/?p=16574
https://azizeshop.com/wp-content/uploads/2022/06/Agree\_Rip\_DVD\_to\_AVI\_WMV\_MPEG\_MP4\_Ripper.pdf
https://lilealiti1987.wixsite.com/chenremitga/post/simlab-obj-importer-for-sketchup-crack-activator-updated-2022
https://classifieds.cornerecho.com/advert/kaspersky-icons-crack-with-product-key/
http://gjurmet.com/wp-content/uploads/2022/06/Firebird.pdf
http://kurtosh-kalach.com/password-generator-5-50-crack-download/
https://kansabook.com/upload/files/2022/06/EjQCnqgWa749MkGOW3BJ\_06\_c33eceb2186a0afb9dbb74c8cc8d7d60\_file.pdf
http://clowder-house.org/?p=423
https://www.bridgeextra.com/wp-content/uploads/2022/06/DOC\_to\_Image\_Converter.pdf
https://www.herbariovaa.org/checklists/checklist.php?clid=16752

3/3